# **Sedona Framework – Best Opportunity for Open Control**

*HVAC Applications – An SI's Perspective*

Jon Vietti Owner - DDC Support Services

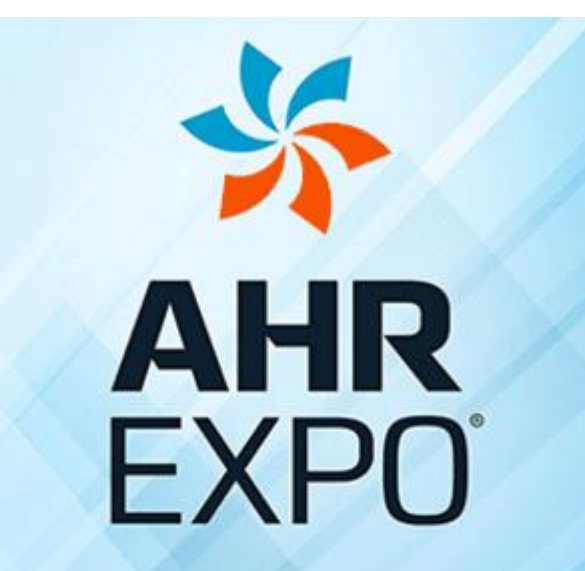

THE WORLD'S LARGEST HVACR MARKETPLACE

**JAN 30-FEB 1 LAS VEGAS** 2017  $\n **ASHRAE**\n$ 

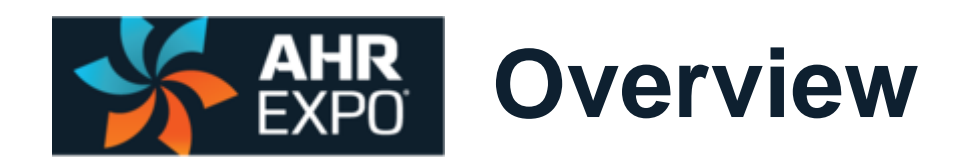

- Why use Sedona unitary controllers?
- What HVAC applications are a good fit with Sedona unitary controllers?
- **How are Sedona HVAC applications produced?**
- **HVAC Application Example: Fan Coil Unit (FCU)**

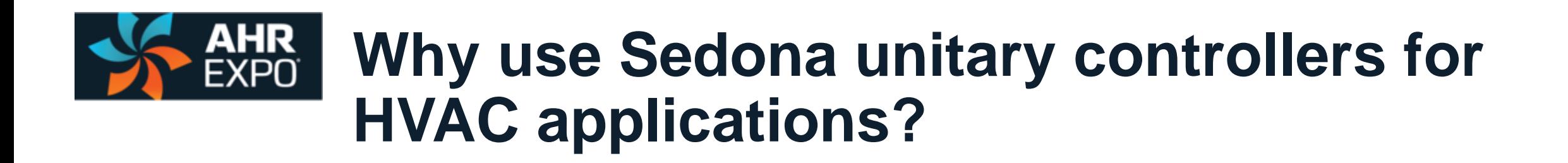

**Non-proprietary, open source** 

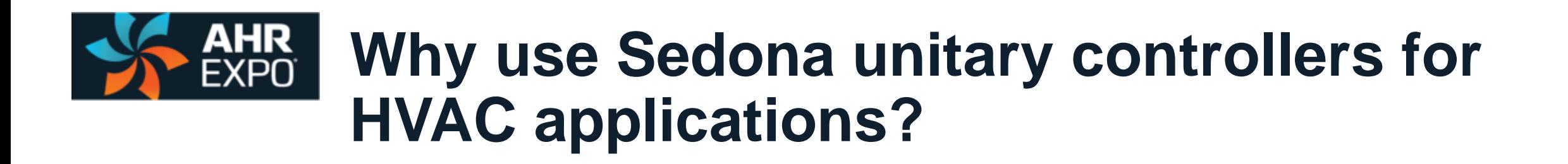

- **Non-proprietary, open source**
- **Project cost savings**

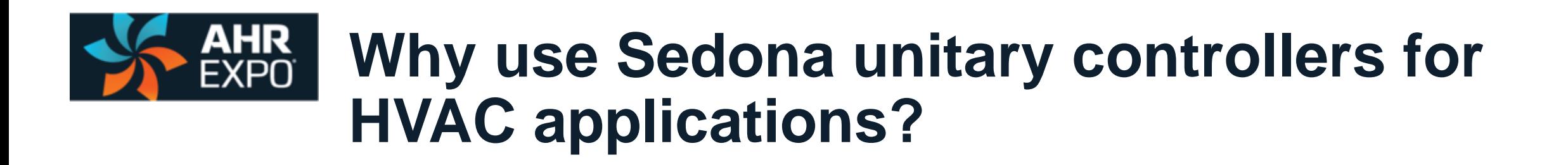

- **Non-proprietary, open source**
- **Project cost savings**
- **Low cost or no-cost programming resources**

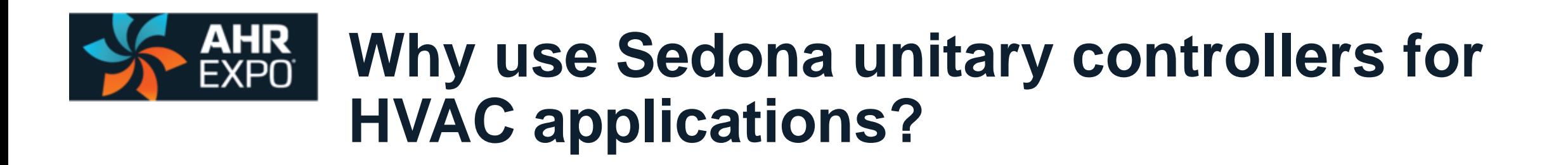

- **Non-proprietary, open source**
- **Project cost savings**
- **Low cost or no-cost programming resources**
- Portability between Sedona manufactures and developers

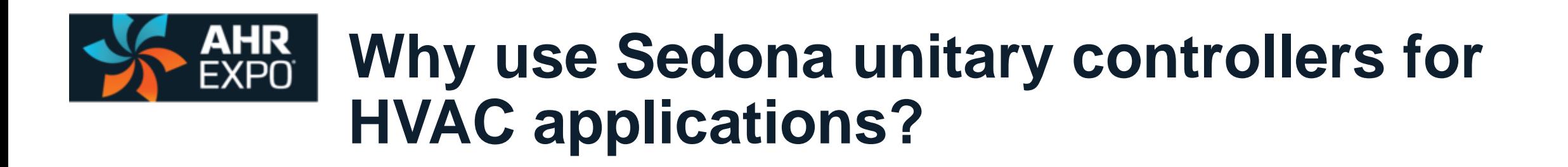

- **Non-proprietary, open source**
- **Project cost savings**
- **Low cost or no-cost programming resources**
- Portability between Sedona manufactures and developers
- MAIN REASON: Similarity of Niagara AX/N4

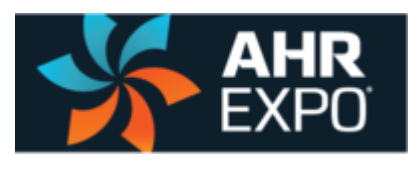

## **What HVAC applications are a good fit with Sedona unitary controllers?**

- RTU (AHU)
- $\text{- FCU} 4$  pipe/2pipe
- $\blacksquare$  ERV Heat Wheel
- $\blacksquare$  Heat Pump w/Aux heat
- Variable Demand Exhaust
- Multi-pump w/variable flow
- Boiler Plant
- Water Source Heat Pump
- **ERU Energy Recovery WWHP**
- Multi-zone Slab Heat

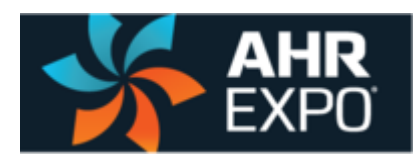

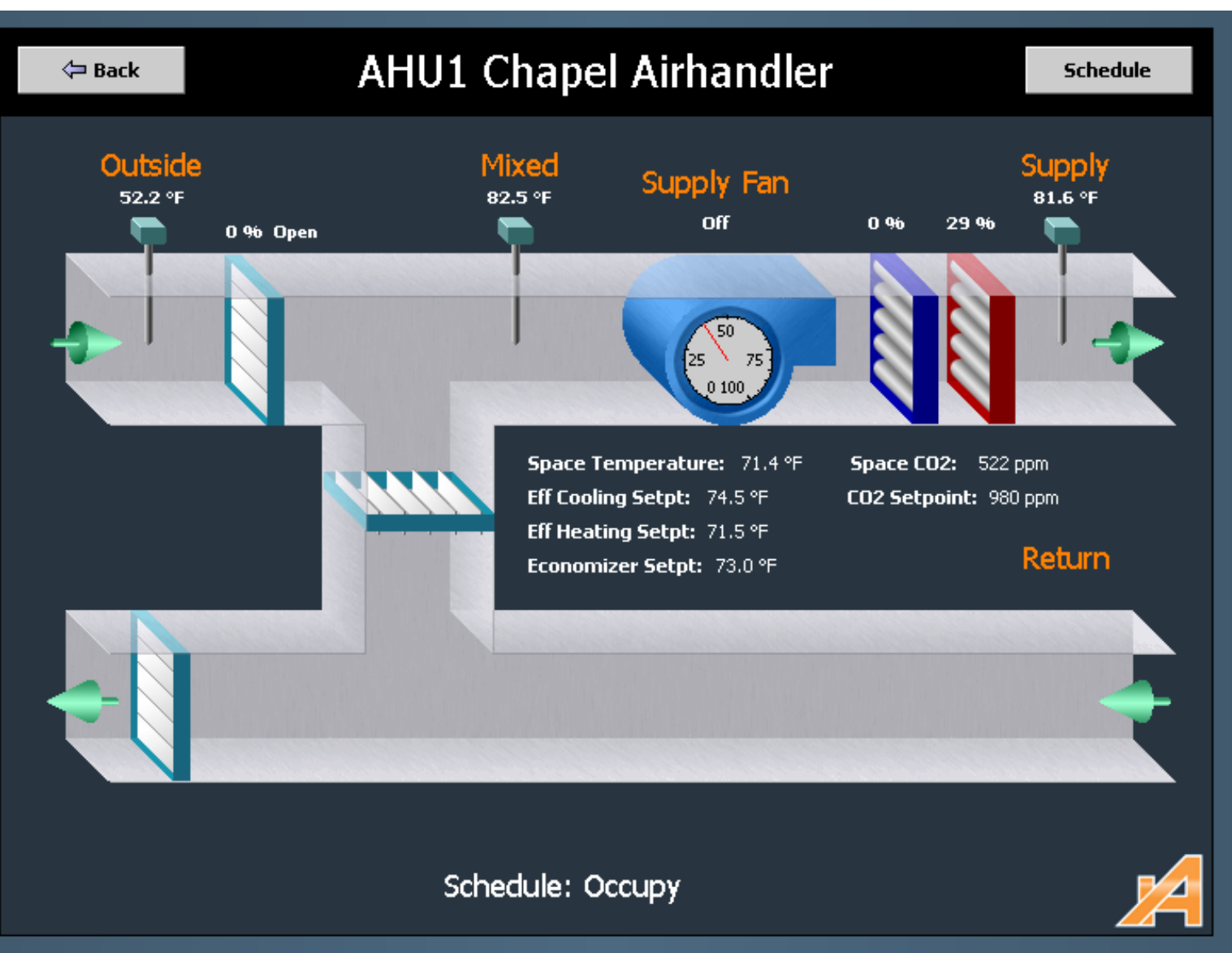

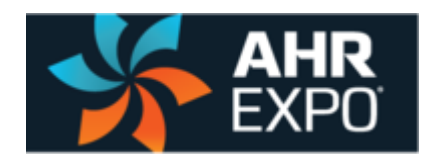

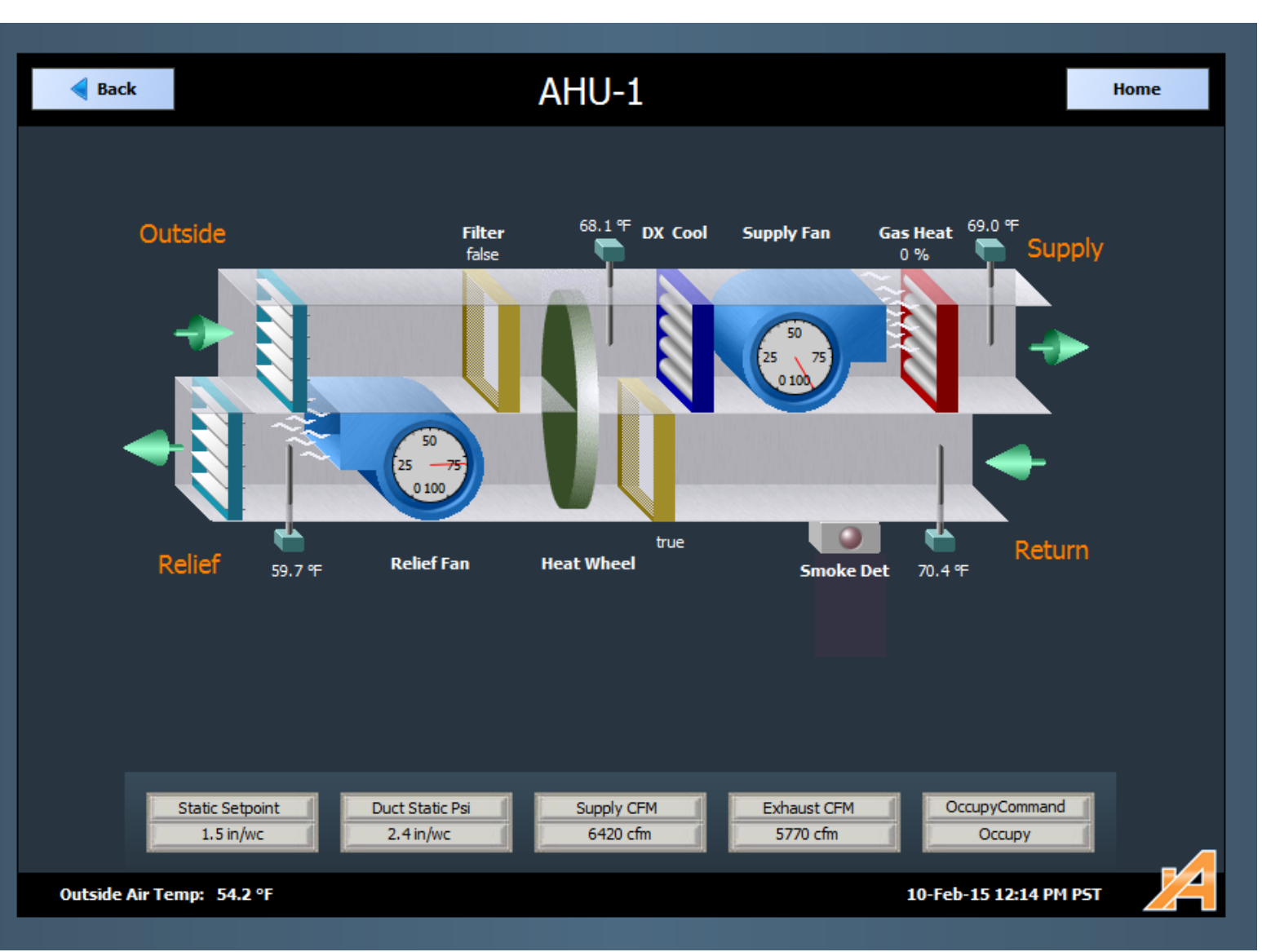

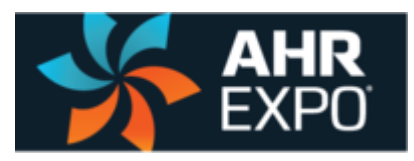

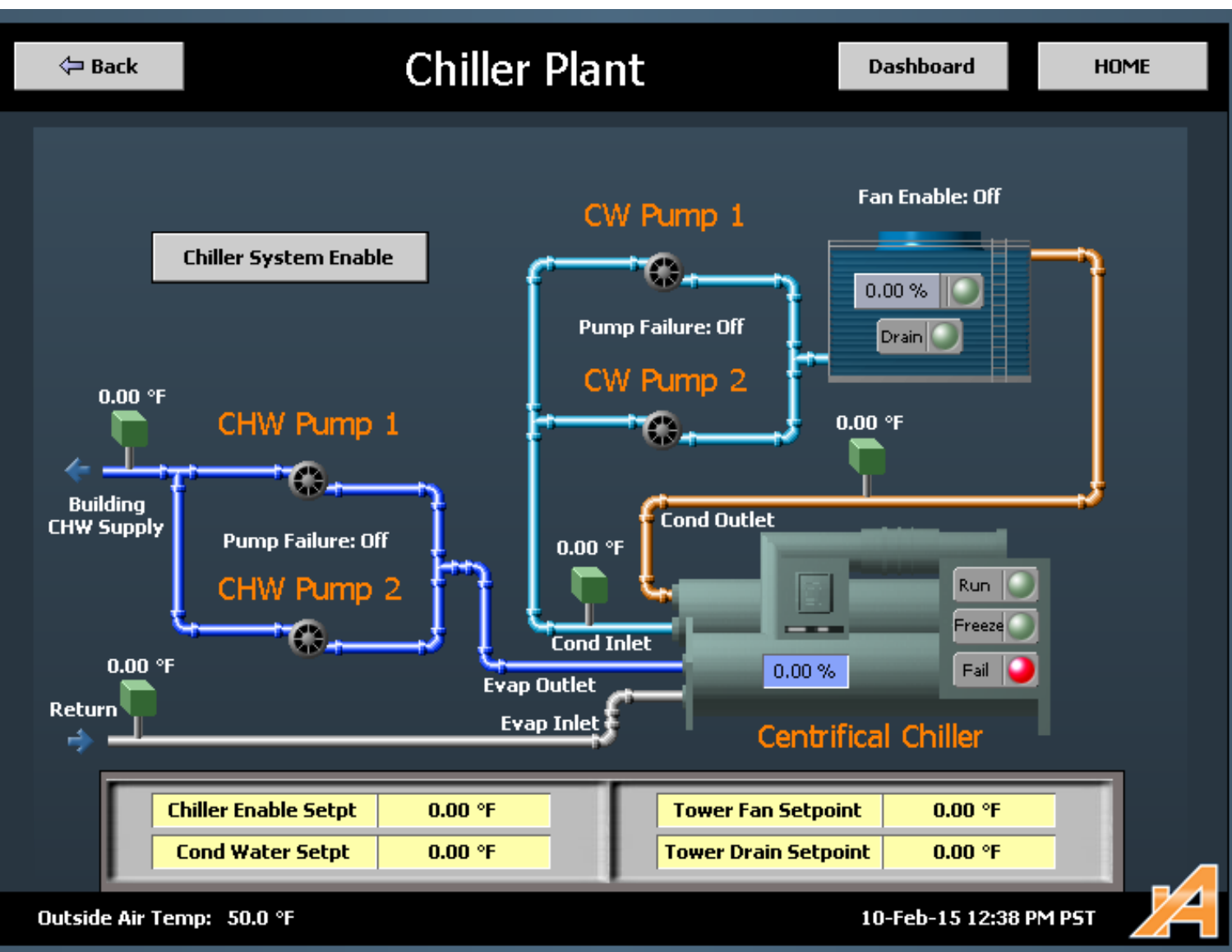

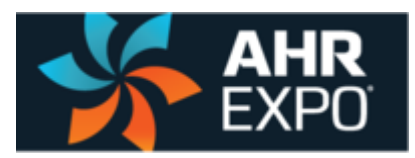

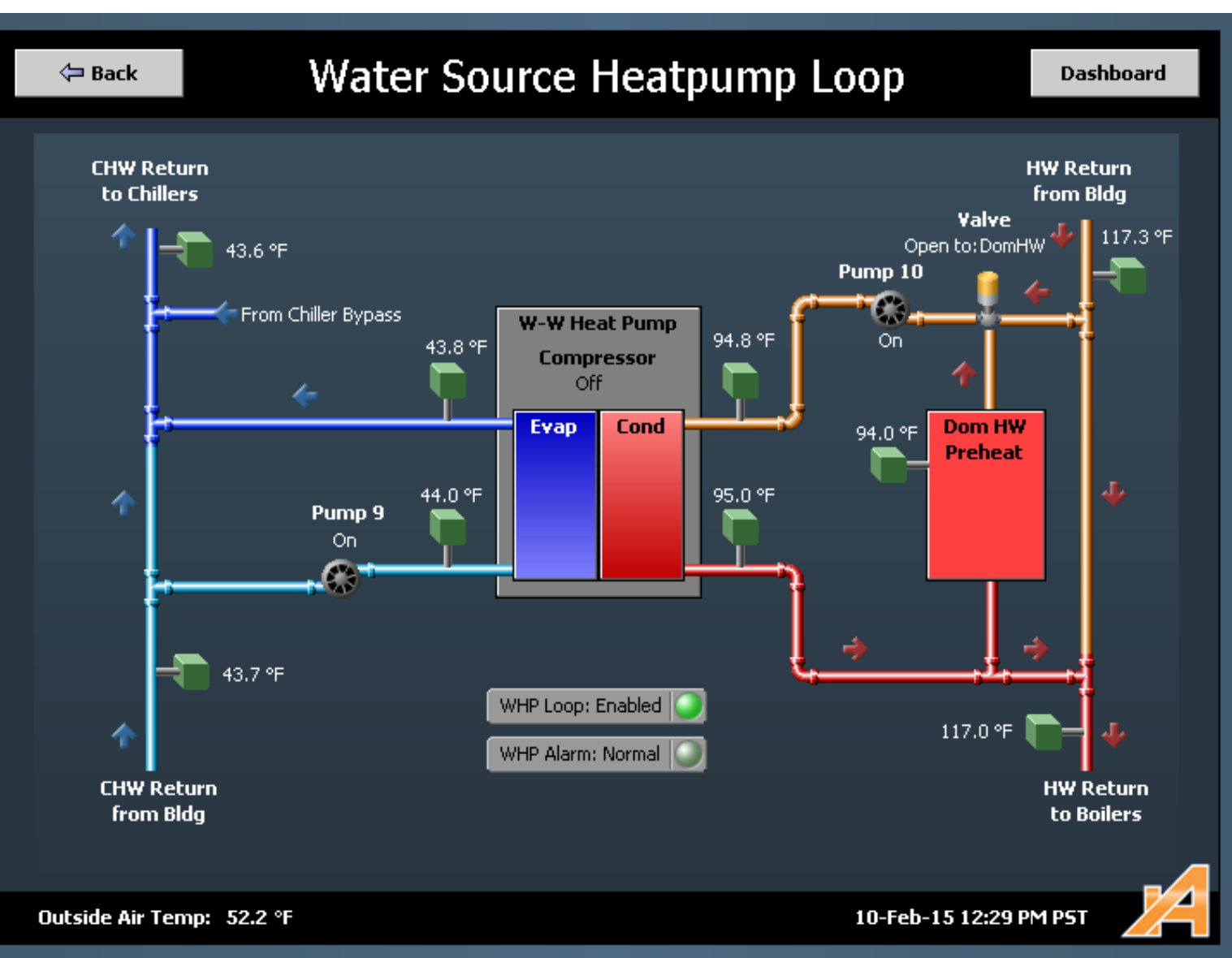

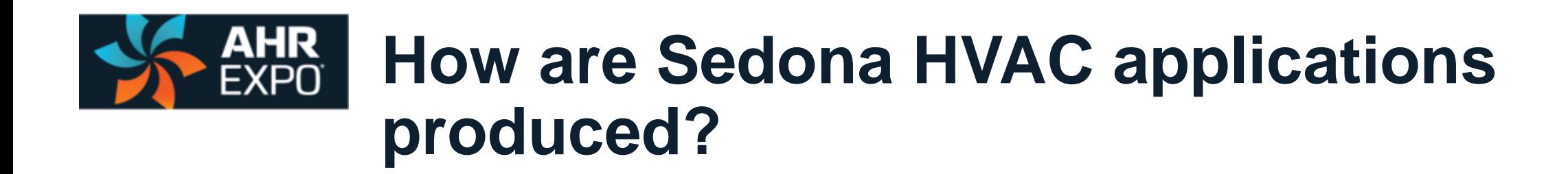

1. Convert Engineer's SOO into a Programmer's SOO

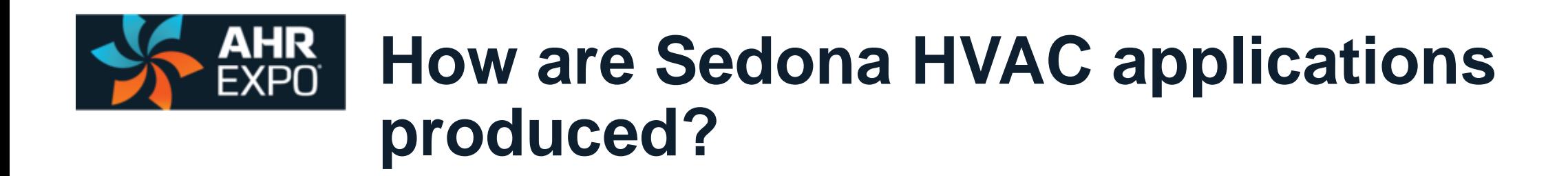

- 1. Convert Engineer's SOO into a Programmer's SOO
- 2. Develop a comprehensive "Points List"

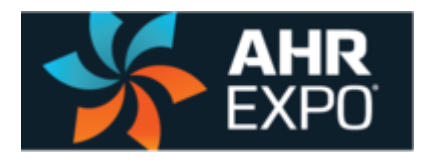

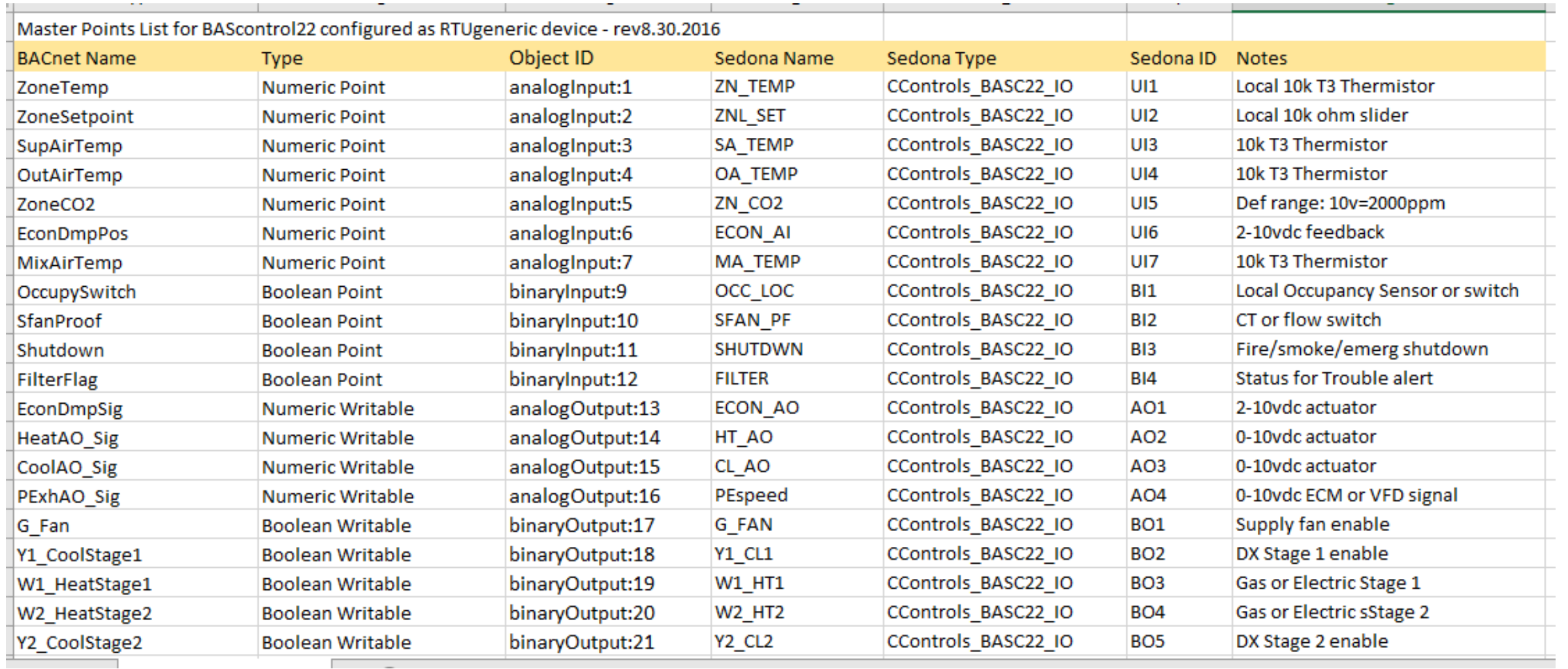

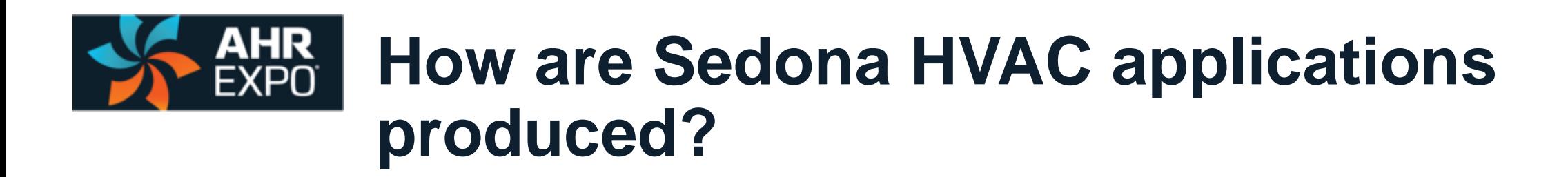

- 1. Convert Engineer's SOO into a Programmer's SOO
- 2. Develop a comprehensive "Points List"
- 3. Pre-configure IO and virtual points on unitary controller

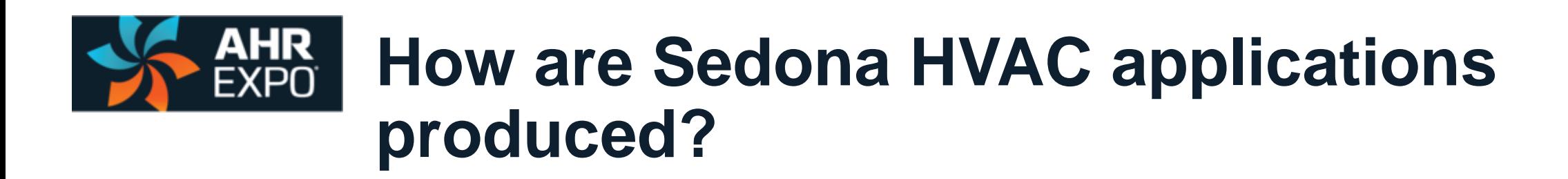

- 1. Convert Engineer's SOO into a Programmer's SOO
- 2. Develop a comprehensive "Points List"
- 3. Pre-configure IO and virtual points on unitary controller
- 4. Open wiresheet in SAE (or Workbench)

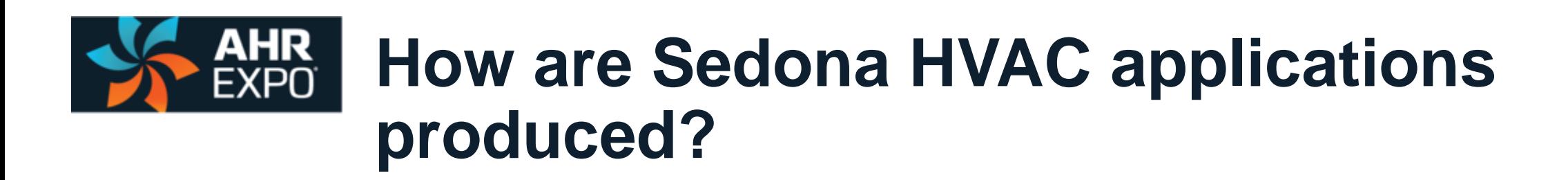

- 1. Convert Engineer's SOO into a Programmer's SOO
- 2. Develop a comprehensive "Points List"
- 3. Pre-configure IO and virtual points on unitary controller
- 4. Open wiresheet in SAE (or Workbench)
- 5. Select required components

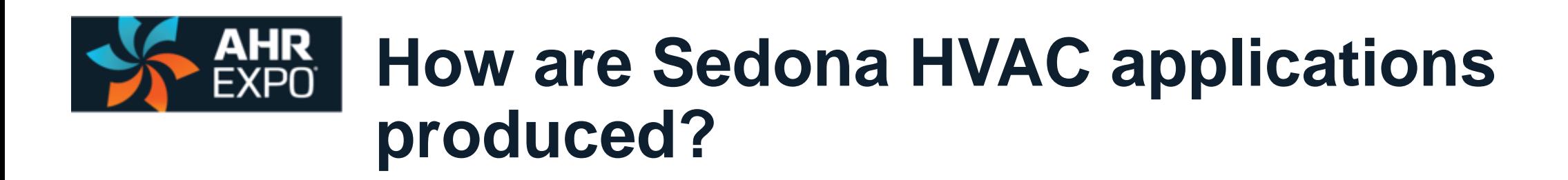

- 1. Convert Engineer's SOO into a Programmer's SOO
- 2. Develop a comprehensive "Points List"
- 3. Pre-configure IO and virtual points on unitary controller
- 4. Open wiresheet in SAE (or Workbench)
- 5. Select required components
- 6. Link components

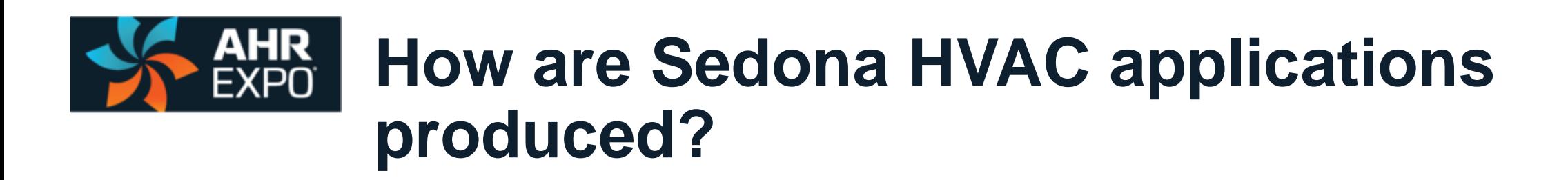

- 1. Convert Engineer's SOO into a Programmer's SOO
- 2. Develop a comprehensive "Points List"
- 3. Pre-configure IO and virtual points on unitary controller
- 4. Open wiresheet in SAE (or Workbench)
- 5. Select required components
- 6. Link components
- 7. Simulate / scenario test operation

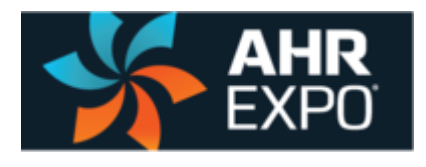

#### **HVAC Application Example: Fan Coil Unit (FCU)**

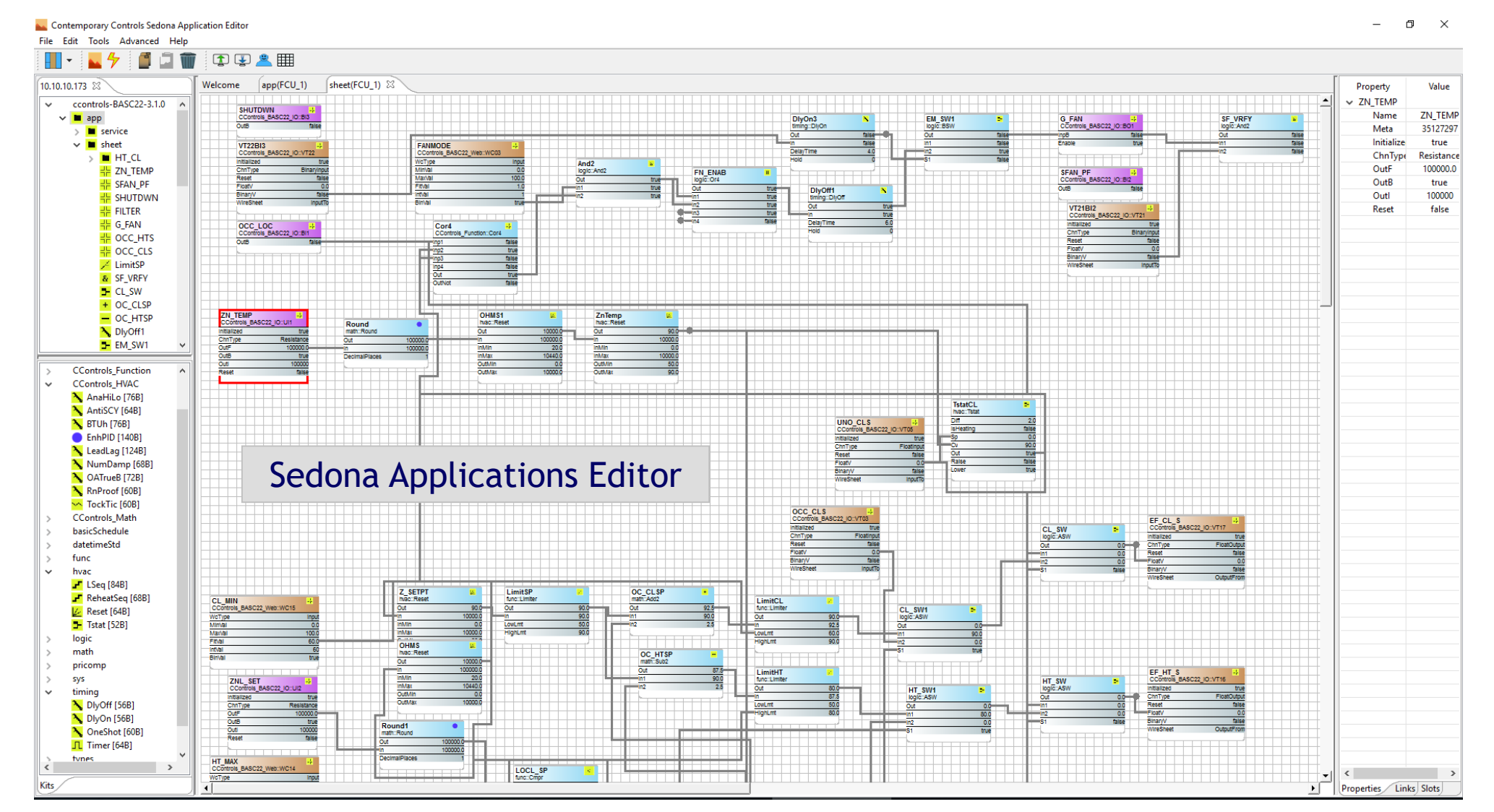

21

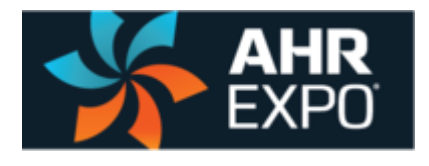

## **HVAC Application Example: Fan Coil Unit (FCU)**

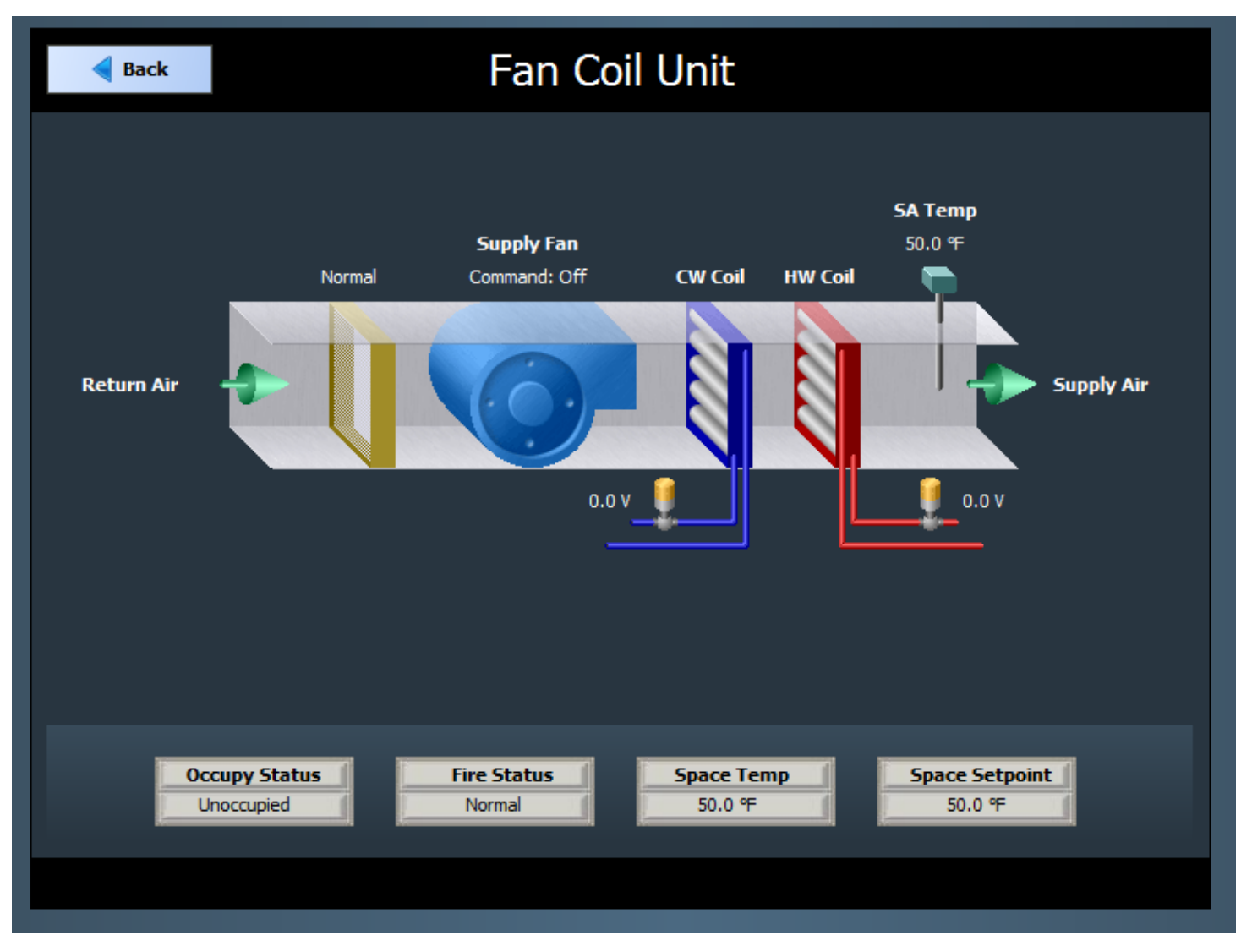

## **Final Question: Why should an SI join and participate in the Sedona Alliance?**

#### **Thank You**

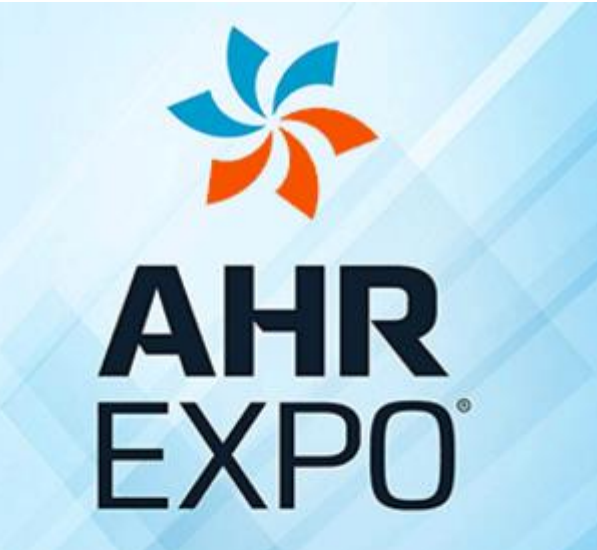

THE WORLD'S LARGEST HVACR MARKETPLACE

**JAN 30-FEB 1 LAS VEGAS** 2017  $ASRIE$